# **Evaluating stationary and quasi-stationary distributions for Markov chains with <sup>a</sup> large sparse transition structure**

Phil Pollett

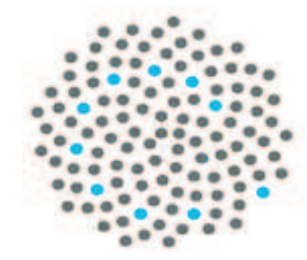

AUSTRALIAN RESEARCH COUNCILCentre of Excellence for Mathematicsand Statistics of Complex Systems

Let  $(X(t), t \geq 0)$  is be a continuous time Markov chain with transition rates

$$
Q=(q_{ij},\, i,j\in S),
$$

so that  $q_{ij}$  represents the rate of transition from state  $i$  to state  $j,$  for  $j\neq i,$  and  $q_{ii}=-q_i,$  where

$$
q_i := \sum_{j \neq i} q_{ij} \; (< \infty)
$$

represents the total rate out of state  $i$ .

This is a probability distribution  $\pi=(\pi_i,\,i\in S)$  satisfying the balance equations

$$
\sum_{i \neq j} \pi_i q_{ij} = \pi_j \sum_{i \neq j} q_{ji}, \qquad j \in S,
$$

This is a probability distribution  $\pi=(\pi_i,\,i\in S)$  satisfying the balance equations

$$
\sum_{i \neq j} \pi_i q_{ij} = \pi_j \sum_{i \neq j} q_{ji} \quad ( = \pi_j q_j = -\pi_j q_{jj}), \quad j \in S,
$$

This is a probability distribution  $\pi=(\pi_i,\,i\in S)$  satisfying the balance equations

$$
\sum_{i \neq j} \pi_i q_{ij} = \pi_j \sum_{i \neq j} q_{ji} \quad ( = \pi_j q_j = -\pi_j q_{jj}), \quad j \in S,
$$

that is,  $\sum_{i \in S} \pi_i q_{ij} = 0, j \in S$ .

This is a probability distribution  $\pi=(\pi_i,\,i\in S)$  satisfying the balance equations

$$
\sum_{i \neq j} \pi_i q_{ij} = \pi_j \sum_{i \neq j} q_{ji} \quad ( = \pi_j q_j = -\pi_j q_{jj}), \quad j \in S,
$$

that is,  $\sum_{i \in S} \pi_i q_{ij} = 0$ ,  $j \in S$ . If, for example, S is irreducible and finite, then the equilibrium distribution exists uniquely and, for all  $j \in S$ ,

$$
\Pr(X(t) = j) \to \pi_j \quad \text{ as } t \to \infty.
$$

This is a probability distribution  $\pi=(\pi_i,\,i\in S)$  satisfying the balance equations

$$
\sum_{i \neq j} \pi_i q_{ij} = \pi_j \sum_{i \neq j} q_{ji} \quad ( = \pi_j q_j = -\pi_j q_{jj}), \quad j \in S,
$$

that is,  $\sum_{i \in S} \pi_i q_{ij} = 0$ ,  $j \in S$ . If, for example, S is irreducible and finite, then the equilibrium distribution exists uniquely and, for all  $j \in S$ ,

$$
\Pr(X(t) = j) \to \pi_j \quad \text{as } t \to \infty.
$$

## We need to be able to solve  $\pi Q = 0$

A frog hops about on  $n$  stones, which are labelled in order of increasing temperature (he leaves the hotter ones more quickly). When he hops, he moves to any of other the  $n-1$ stones with equal probability. Suppose he leaves stone  $i$  at rate  $i(n-1)$ .

A frog hops about on  $n$  stones, which are labelled in order of increasing temperature (he leaves the hotter ones more quickly). When he hops, he moves to any of other the  $n-1$ stones with equal probability. Suppose he leaves stone  $i$  at rate  $i(n-1)$ .

So, 
$$
S = \{1, 2, ..., n\}
$$
 and  
\n
$$
Q = \begin{pmatrix}\n-(n-1) & 1 & 1 & \cdots & 1 & 1 \\
2 & -2(n-1) & 2 & \cdots & 2 & 2 \\
3 & 3 & -3(n-1) & \cdots & 3 & 3 \\
\vdots & \vdots & \vdots & \ddots & \vdots & \vdots \\
n & n & n & \cdots & n & -n(n-1)\n\end{pmatrix}
$$

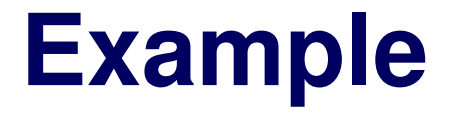

The balance equations are

$$
\sum_{i \neq j} \pi_i q_{ij} = \pi_j q_j, \qquad j = 1, 2, \dots, n,
$$

The balance equations are

$$
\sum_{i \neq j} \pi_i q_{ij} = \pi_j q_j, \qquad j = 1, 2, \dots, n,
$$

### that is,

$$
\sum_{i \neq j} \pi_i \, i = \pi_j \, j(n-1), \qquad j = 1, 2, \dots, n.
$$

The balance equations are

$$
\sum_{i \neq j} \pi_i q_{ij} = \pi_j q_j, \qquad j = 1, 2, \dots, n,
$$

### that is,

$$
\sum_{i \neq j} \pi_i \, i = \pi_j \, j(n-1), \qquad j = 1, 2, \dots, n.
$$

Therefore,  $i\pi_i = {\rm constant}.$ 

The balance equations are

$$
\sum_{i \neq j} \pi_i q_{ij} = \pi_j q_j, \qquad j = 1, 2, \dots, n,
$$

that is,

$$
\sum_{i \neq j} \pi_i \, i = \pi_j \, j(n-1), \qquad j = 1, 2, \dots, n.
$$

Therefore,  $i\pi_i=$  constant. And so,

$$
\pi_i = \frac{1/i}{\sum_{j=1}^n 1/j}, \qquad i = 1, 2, \dots, n.
$$

### Let's do this numerically:

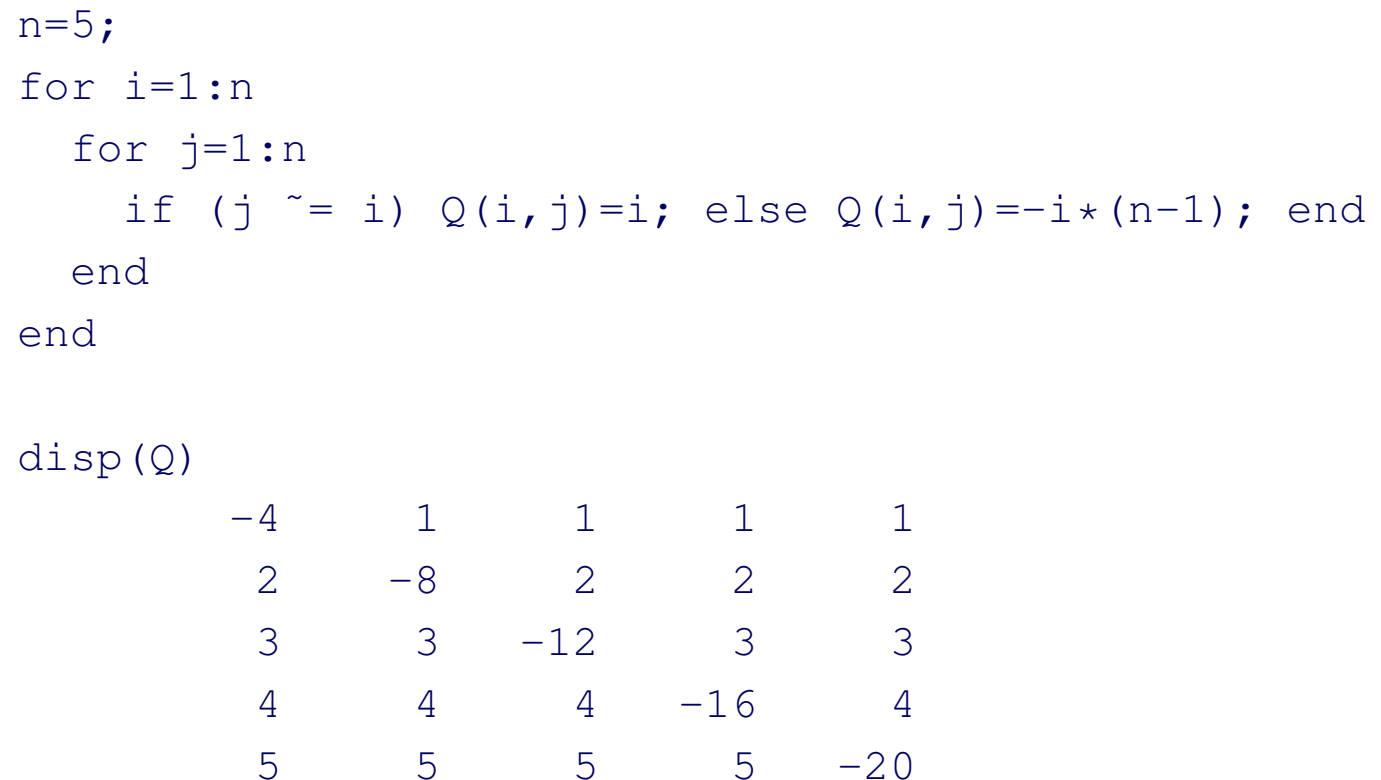

A=Q'; % Matlab calculates right eigenvectors  $[V, D] = eig(A);$ 

disp(D)

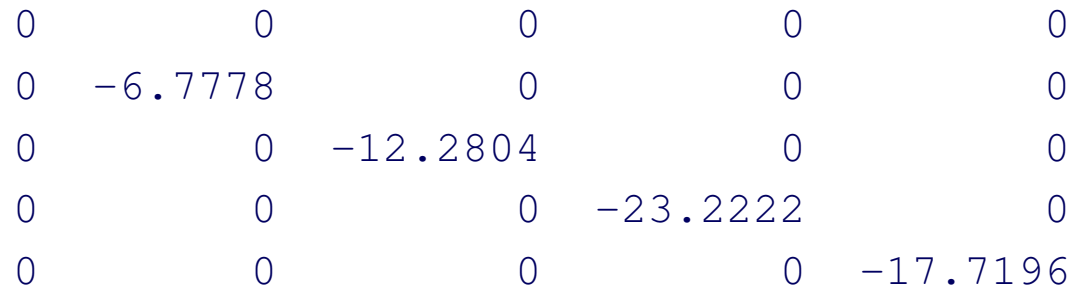

disp(V)

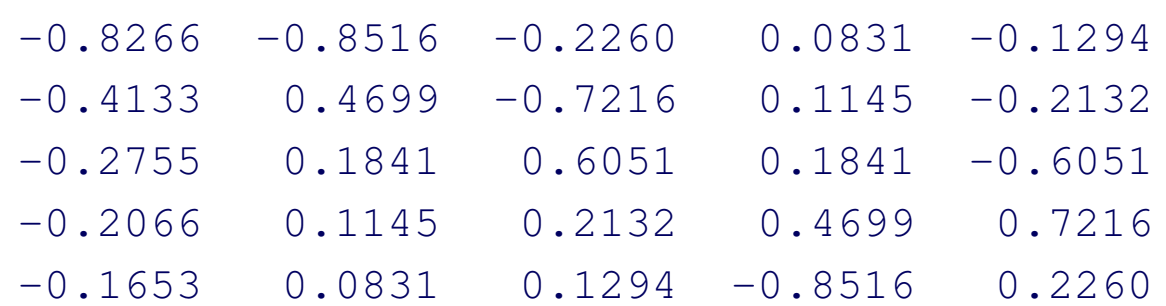

Extract the eigenvector corresponding to the eigenvalue with maximum real part (which is  $\nu=0$ ):

```
[nu, I] = max(real(diaq(D)));
m=V(:, I);
pi=m/sum(m);
disp(pi')
   0.4380 0.2190 0.1460 0.1095 0.0876
```
### Compare this with the one evaluated analytically:

 $a=1.7(1:n);$ 

```
disp(a/sum(a))
   0.4380 0.2190 0.1460 0.1095 0.0876
```
This is a probability distribution  $\pi=(\pi_i,\,i\in C)$  satisfying

$$
\sum_{i \in C} \pi_i q_{ij} = -\left(\sum_{i \in C} \pi_i q_{i0}\right) \pi_j, \qquad j \in C,
$$

where  $C$  is an irreducible transient class and  $S=\{0\}\cup C,$ where  $0$  is an absorbing state which is accessible from  $C.$ 

This is a probability distribution  $\pi=(\pi_i,\,i\in C)$  satisfying

$$
\sum_{i \in C} \pi_i q_{ij} = -\left(\sum_{i \in C} \pi_i q_{i0}\right) \pi_j, \qquad j \in C,
$$

where  $C$  is an irreducible transient class and  $S=\{0\}\cup C,$ where  $0$  is an absorbing state which is accessible from  $C.$ 

If, for example,  $C$  is finite, the quasi-equilibrium distribution exists uniquely and, for all  $j \in C,$ 

$$
\Pr(X(t) = j | X(t) \neq 0) \to \pi_j \quad \text{ as } t \to \infty.
$$

We need to be able to solve 
$$
\pi Q_c = \nu \pi
$$

Here  $Q_{\!C}$  is the restriction of  $Q$  to the transient states  $C$  (first row and column of  $Q$  removed).

We need to be able to solve 
$$
\pi Q_C = \nu \pi
$$

Here  $Q_{\!C}$  is the restriction of  $Q$  to the transient states  $C$  (first row and column of  $Q$  removed). Notice that

$$
\sum_{i \in C} \pi_i q_{ij} = \nu \pi_j, \qquad j \in C,
$$

implies 
$$
\nu = \nu \sum_{j \in C} \pi_j = \sum_{i \in C} \pi_i \sum_{j \in C} q_{ij} = -\sum_{i \in C} \pi_i q_{i0}.
$$

We need to be able to solve 
$$
\pi Q_C = \nu \pi
$$

Here  $Q_{\!C}$  is the restriction of  $Q$  to the transient states  $C$  (first row and column of  $Q$  removed). Notice that

$$
\sum_{i \in C} \pi_i q_{ij} = \nu \pi_j, \qquad j \in C,
$$

implies  $\nu=\nu$  $\sum \pi_j =$ j∈C  $i ∈ C$   $j ∈ C$   $i ∈ C$  $\sum$  $\pi_i \sum q_{ij} = \sum$  $\pi_i q_{i0}$ . Compare with  $\sum$  $\pi_i q_{ij} = \left(\rule{-2pt}{10pt}\right.$  $\sum$  $\pi_i q_{i0} \mid \pi_j, \quad j \in C.$ **)** 

 $i{\in}C$ 

MASCOS

 $i{\in}C$ 

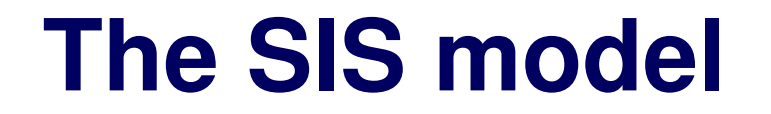

Let  $X(t)$  be the number of occupied patches at time  $t$  in a metapopulation consisting of  $n$  patches.

Let  $X(t)$  be the number of occupied patches at time t in a metapopulation consisting of  $n$  patches.

Then,  $S = \{0, 1, \ldots, n\}$ , and  $q_{i,i+1} = ci(1 - i/n)$  and  $q_{i,i-1} = ei$ , where  $c$  is the colonization rate and  $e$  is the local extinction rate.

Let  $X(t)$  be the number of occupied patches at time t in a metapopulation consisting of  $n$  patches.

Then,  $S = \{0, 1, \ldots, n\}$ , and  $q_{i,i+1} = ci(1 - i/n)$  and  $q_{i,i-1} = ei$ , where  $c$  is the colonization rate and  $e$  is the local extinction rate.

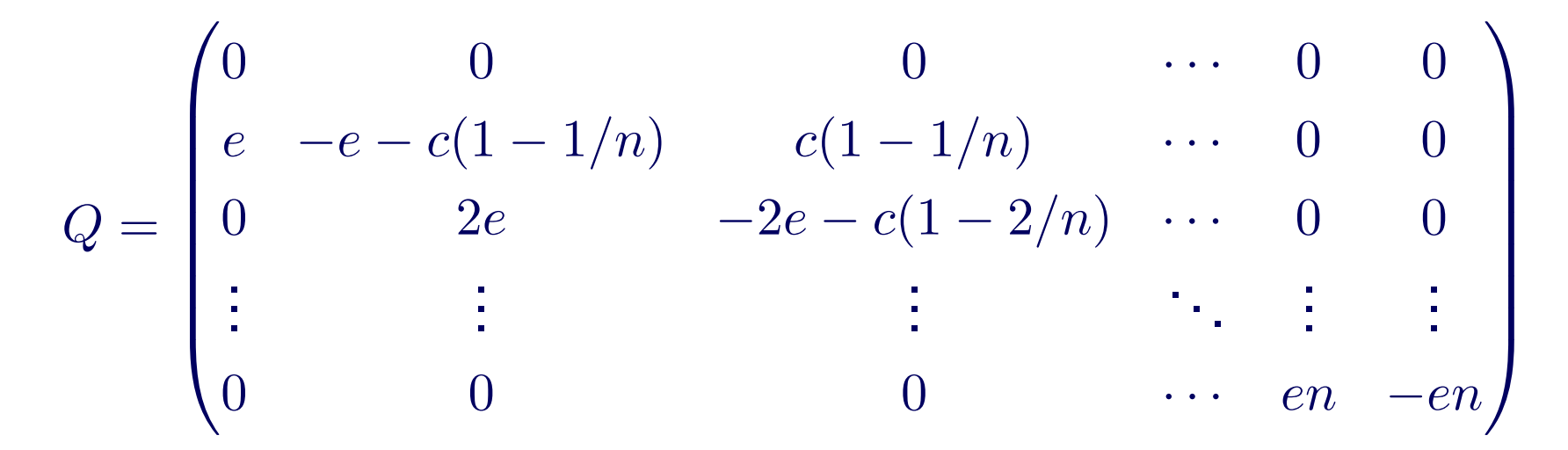

Let  $X(t)$  be the number of occupied patches at time t in a metapopulation consisting of  $n$  patches.

Then,  $S = \{0, 1, \ldots, n\}$ , and  $q_{i,i+1} = ci(1 - i/n)$  and  $q_{i,i-1} = ei$ , where  $c$  is the colonization rate and  $e$  is the local extinction rate.

$$
Q_C = \begin{pmatrix} -e - c(1 - 1/n) & c(1 - 1/n) & \cdots & 0 & 0 \\ 2e & -2e - c(1 - 2/n) & \cdots & 0 & 0 \\ 0 & 3e & \cdots & 0 & 0 \\ \vdots & \vdots & \ddots & \vdots & \vdots \\ 0 & 0 & \cdots & en & -en \end{pmatrix}
$$

$$
C = \{1, 2, \ldots, n\}.
$$

MASCOS

### Evaluate the quasi-stationary distribution:

```
n=5; c=2; e=1; Q=zeros(n,n);Q(1,2)=c*(1-1/n); Q(1,1)=-(c*(1-1/n)+e);for i=2:(n-1)
 Q(i,i+1)=c*ik(1-i/n); Q(i,i-1)=e*i;Q(i,i) = -i * (c * (1-i/n) + e);
endQ(n,n-1)=e*n; Q(n,n)=-e*n;disp(Q)
  -2.6000 1.6000 0 0 0
   2.0000 -4.4000 2.4000 0 0
        0 3.0000 -5.4000 2.4000 0
       \Omega 0 4.0000 -5.6000 1.6000
       \Omega 0 0 5.0000 -5.0000
```
MASCOS

A=Q'; % Matlab calculates right eigenvectors  $[V, D] = eig(A);$ 

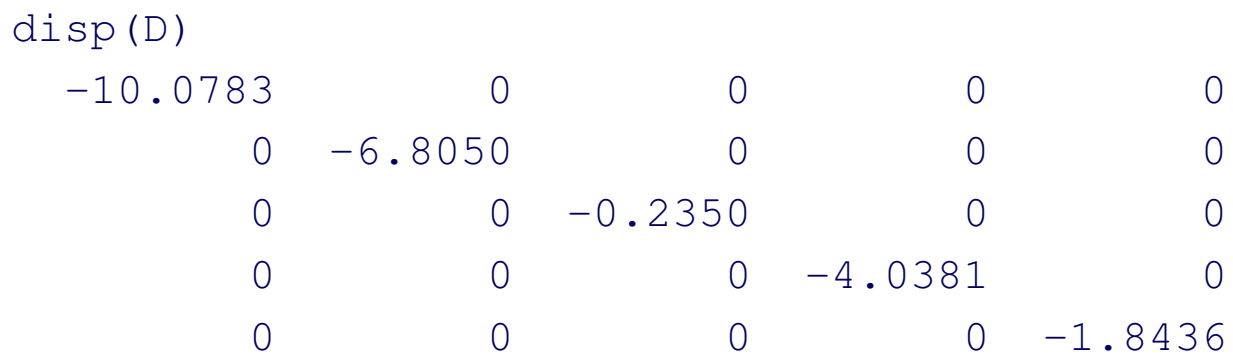

disp(V)

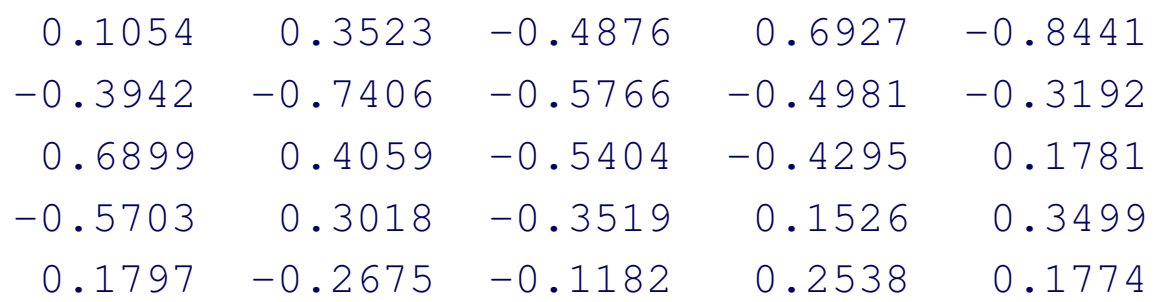

```
[nu, I] = max(real(diag(D)));
m=V(\div,\bot)\;;pi=m/sum(m);
disp(pi');
```

```
0.2350 0.2779 0.2605 0.1696 0.0570
```
### Evaluate the quasi-stationary distribution for  $n=100$ :

```
n=100; c=2; e=1; 0=zeros(n,n);
Q(1,2)=c*(1-1/n); Q(1,1)=-(c*(1-1/n)+e);for i=2:(n-1)
  O(i,i+1)=c+i*(1-i/n);O(i, i-1) = e * i;O(i,i) = -i * (c * (1-i/n) + e);
endQ(n,n-1)=e*n; Q(n,n)=-e*n;[V, D] = eig(Q');
[nu, I] = max(real(diaq(D)));
m=V(:,I); pi=m/sum(m);plot(pi);
title('QSD for the SIS model');
xlabel('Occupied patches');
ylabel('Probability');
```
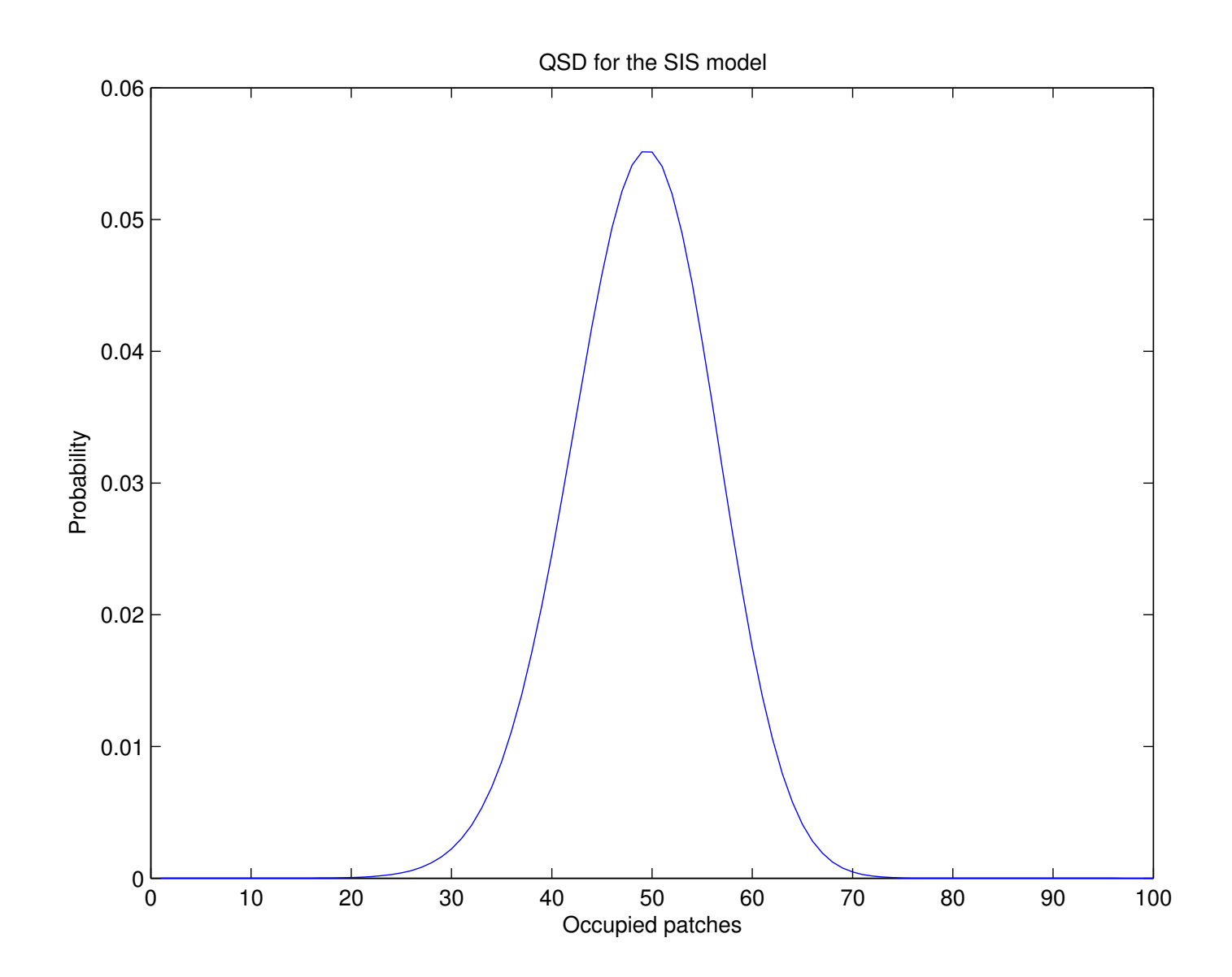

MASCOS

MASCOS informal seminar, December 2004 - Page 16

Let  $X(t) = (S(t), I(t))$ , where  $S(t)$  is the number of susceptibles at time  $t$  and  $I(t)$  is the number of infectives at time  $t.$ 

Let  $X(t) = (S(t), I(t))$ , where  $S(t)$  is the number of susceptibles at time  $t$  and  $I(t)$  is the number of infectives at time  $t.$ 

The state space is  $S = \{(x,y): x,y=0,1,\dots\}$  and the transition rates are given by

$$
q_{(x\ y),(x+1\ y)}=\alpha, \qquad q_{(x\ y),(x\ y-1)}=\gamma y,
$$

$$
q_{(x\ y),(x-1\ y+1)} = \beta xy,
$$

where  $\alpha,\gamma,\beta>0$  are the immigration, removal and infection rates.

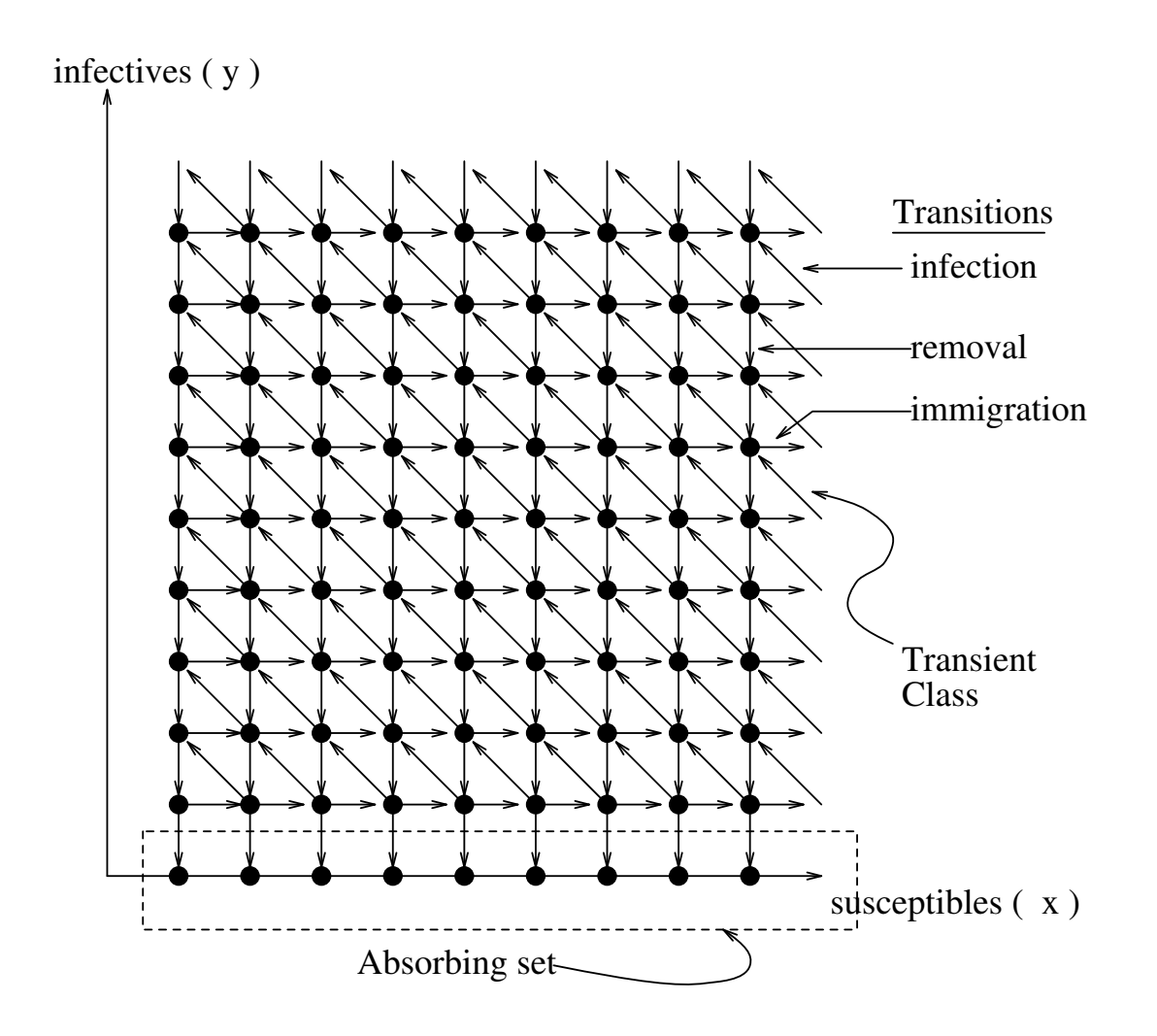

Clearly,

$$
C = \{(x, y) : x = 0, 1, \dots; y = 1, 2, \dots\}
$$

is an irreducible transient class, and the abscissa is absorbing.

Clearly,

$$
C = \{(x, y) : x = 0, 1, \dots; y = 1, 2, \dots\}
$$

is an irreducible transient class, and the abscissa is absorbing.

Ridler-Rowe (1967) proved that  $Q$  is regular (non-explosive) and absorption occurs with probability 1.

Clearly,

$$
C = \{(x, y) : x = 0, 1, \ldots; y = 1, 2, \ldots\}
$$

is an irreducible transient class, and the abscissa is absorbing.

Ridler-Rowe (1967) proved that  $Q$  is regular (non-explosive) and absorption occurs with probability 1.

However, absorption is not observed over any reasonable time scale.
### **An epidemic model**

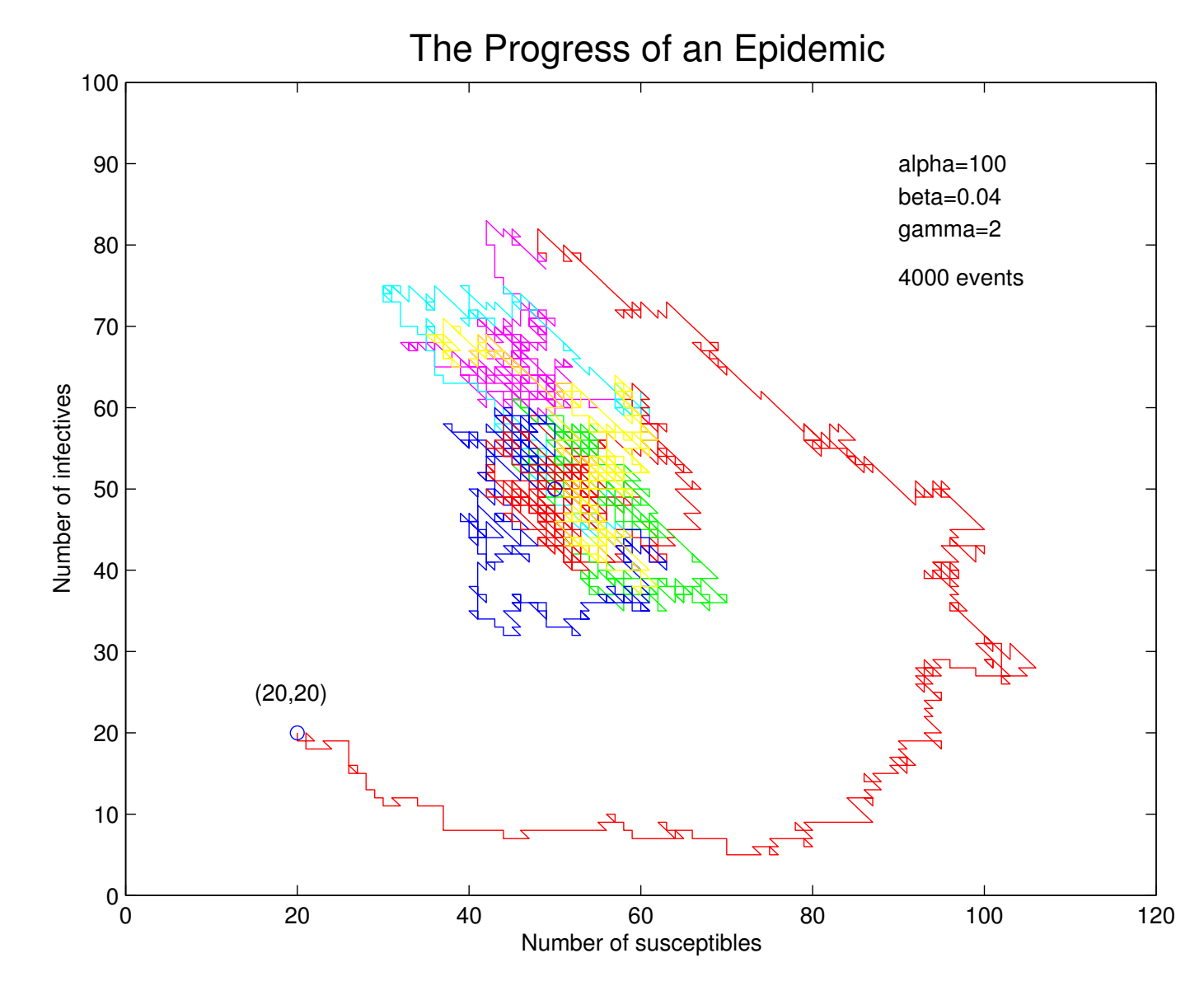

MASCOS informal seminar, December 2004 - Page 20

### **Evaluate a QSD**

#### We must solve

$$
\pi_{(0 y+1)}\gamma(y+1) + \pi_{(0 y-1)}\beta(y-1) \n= \pi_{(0 y)}(\alpha + \gamma y - \lambda), \qquad y = 1, 2, ...
$$

$$
\pi_{(x-1\ y)}\alpha + \pi_{(x\ y+1)}\gamma(y+1) + \pi_{(x+1\ y-1)}\beta(x+1)(y-1)
$$
  
=  $\pi_{(x\ y)}(\alpha + (\beta x + \gamma)y - \lambda),$   
 $x = 1, 2, ..., y = 1, 2, ...$ 

for  $(\pi_{(x,y)}, x = 1, 2, \ldots; y = 1, 2, \ldots)$ , where  $\lambda > 0$ .

MASCOS informal seminar, December 2004 - Page 21

### **Evaluate a QSD**

#### We must solve

$$
\pi_{(0 y+1)}\gamma(y+1) + \pi_{(0 y-1)}\beta(y-1) \n= \pi_{(0 y)}(\alpha + \gamma y - \lambda), \qquad y = 1, 2, ...
$$

$$
\pi_{(x-1\ y)}\alpha + \pi_{(x\ y+1)}\gamma(y+1) + \pi_{(x+1\ y-1)}\beta(x+1)(y-1)
$$
  
=  $\pi_{(x\ y)}(\alpha + (\beta x + \gamma)y - \lambda),$   
 $x = 1, 2, ..., y = 1, 2, ...$ 

for  $(\pi_{(x,y)}, x = 1, 2, \ldots; y = 1, 2, \ldots)$ , where  $\lambda > 0$ . (In our dreams)

MASCOS informal seminar, December 2004 - Page 21

### **An epidemic model**

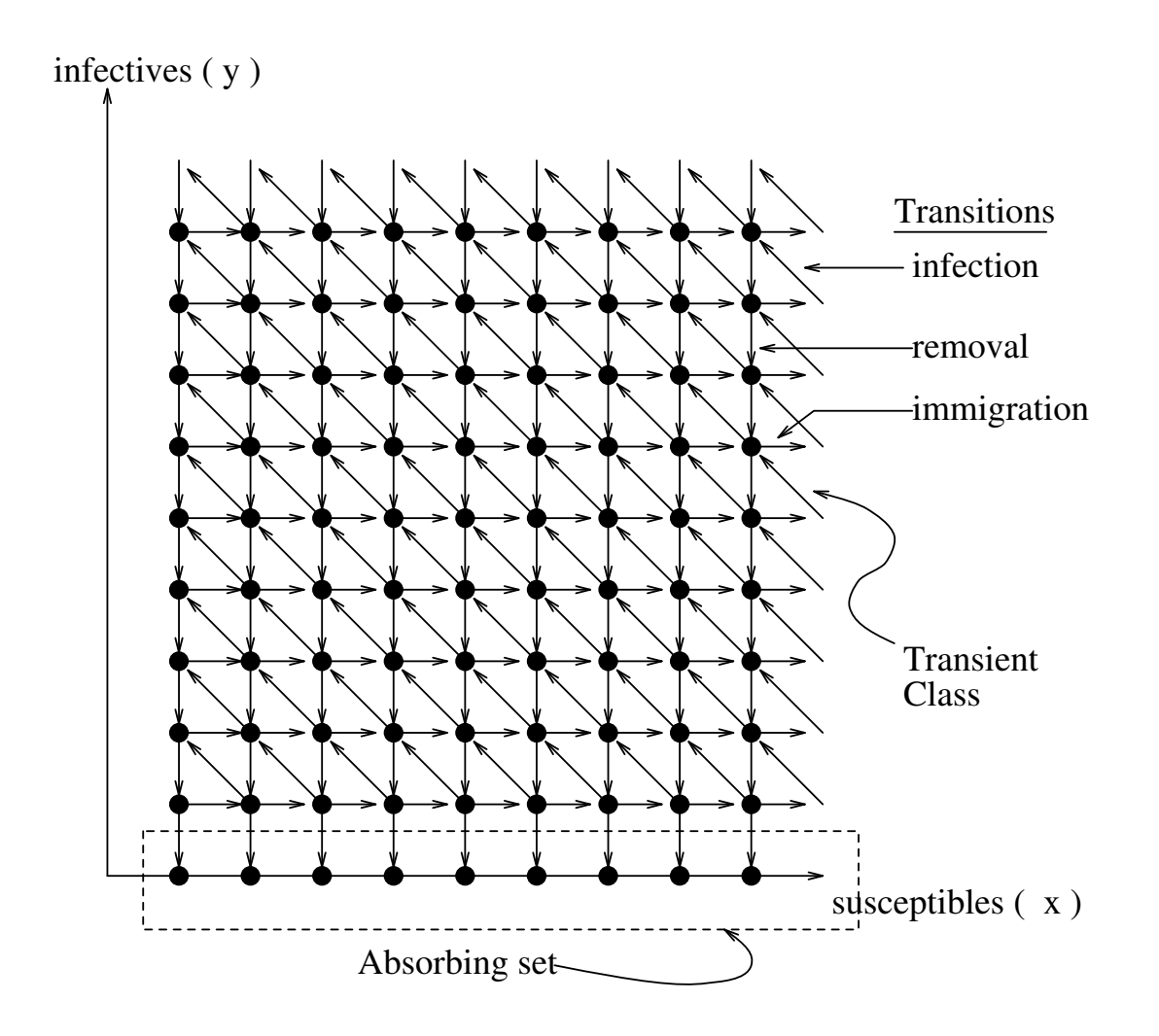

First truncate  $C$  to

$$
C_N = \{(x, y) : x = 0, \dots, N - 1; y = 1, \dots, N\}
$$

and restrict  $Q$  to  $C_N.$ 

First truncate  $C$  to

 $C_N=\{(x,y): x=0,\ldots,N-1; y=1,\ldots,N\}$ 

and restrict  $Q$  to  $C_N.$ 

Then, use the transformation  $i = y + Nx$  to convert the restricted transition matrix into an  $n\times n$  matrix,  $R=(q_{ij},\,i,j=1,2,\ldots,n),$  where  $n=N^2.$ 

First truncate  $C$  to

 $C_N=\{(x,y): x=0,\ldots,N-1; y=1,\ldots,N\}$ 

and restrict  $Q$  to  $C_N.$ 

Then, use the transformation  $i = y + Nx$  to convert the restricted transition matrix into an  $n\times n$  matrix,  $R=(q_{ij},\,i,j=1,2,\ldots,n),$  where  $n=N^2.$ 

Construct a sequence  $\{\pi^{(n)}\}$  of normalized eigenvectors and hope that this converges to the quasi-stationary distribution of the full epidemic model. (In practice, we choose  $N$  as large as possible.)

### **Open questions**

 $\bullet$ • Does a quasi-stationary distribution  $\pi$  exist for the epidemic model?

- $\bullet$ • Does a quasi-stationary distribution  $\pi$  exist for the epidemic model?
- $\bullet$ Does a limiting-conditional distribution exist?

- $\bullet$ • Does a quasi-stationary distribution  $\pi$  exist for the epidemic model?
- $\bullet$ Does a limiting-conditional distribution exist?
- Is  $C$   $\lambda$ -positive recurrent?

- $\bullet$ • Does a quasi-stationary distribution  $\pi$  exist for the epidemic model?
- $\bullet$ Does a limiting-conditional distribution exist?
- Is  $C$   $\lambda$ -positive recurrent?
- Does  $\{\pi^{(n)}\}\to\pi$ ?

- $\bullet$ • Does a quasi-stationary distribution  $\pi$  exist for the epidemic model?
- $\bullet$ Does a limiting-conditional distribution exist?
- Is  $C$   $\lambda$ -positive recurrent?
- Does  $\{\pi^{(n)}\}\to\pi$ ?
- $\bullet$ • Pointwise? Or, only in the likelihood ratio sense?

### Implement the transformation  $i = y + Nx$ :

```
function i=index(st)
% (x,y) -> i
x=st(1); y=st(2); N=st(3);
i=y+x*N;
```
### Implement the inverse transformation:

```
function state=state(index)
% i -> (x,y)
i=index(1); N=index(2);
x=fix((i-1)/N); y=i-N*x;state=[x,y];
```
### Set up the truncated transition rate matrix and evaluate the dominant eigenvalue:

```
N=100; n=N^2;a=1.0; b=4.0; c=2.0; alpha=a*N; beta=b/N; gamma=c;R=zeros(n,n);
for x=0:(N-1)
  for y=1:N
    i=index([x,y,N]);
    if x<(N-1) R(i,index([x+1,y,N]))=alpha; end
    if ((x>0) & (y<N)) R(i,index([x-1,y+1,N]))=beta*x*y; end
    if y>1 R(i,index([x,y-1,N]))=gamma*y; end
    R(i,i) = - (alpha+ (beta * x + gamma) * y);
  endend[V, D] = eig(R');
[nu, in] = max(real(diaq(D))); m=V(:,in);
```
### **Preliminary numerical results**

#### For  $N=92$  we get

```
??? Error using ==> zeros
Out of memory. Type HELP MEMORY for your options.
```

```
Error in ==> C:\docs\talks\UQ2004c\quasi.m
On line 3 ==> R=zeros(n,n);
```
#### For  $N=70$  we get

```
??? Error using ==> eig
Out of memory. Type HELP MEMORY for your options.
```

```
Error in ==> C:\docs\talks\UQ2004c\quasi.m
On line 13 ==> [V,D]=eig(R');
```
Normalize the dominant eigenvalue and transform its support back to two dimensions:

```
pi0=m/sum(m);
for x=0:(N-1)
  for y=1:N
    i=index([x,y,N]);
    pi1(x+1,y) = pi0(i);endendsurf(0:(N-1),1:N,pi1)title('QSD for the epidemic model');
xlabel('Susceptibles');
ylabel('Infectives');
zlabel('Probability');
```
For  $N=40$  it took about 20 minutes to produce the graph.

### **The SIS model**

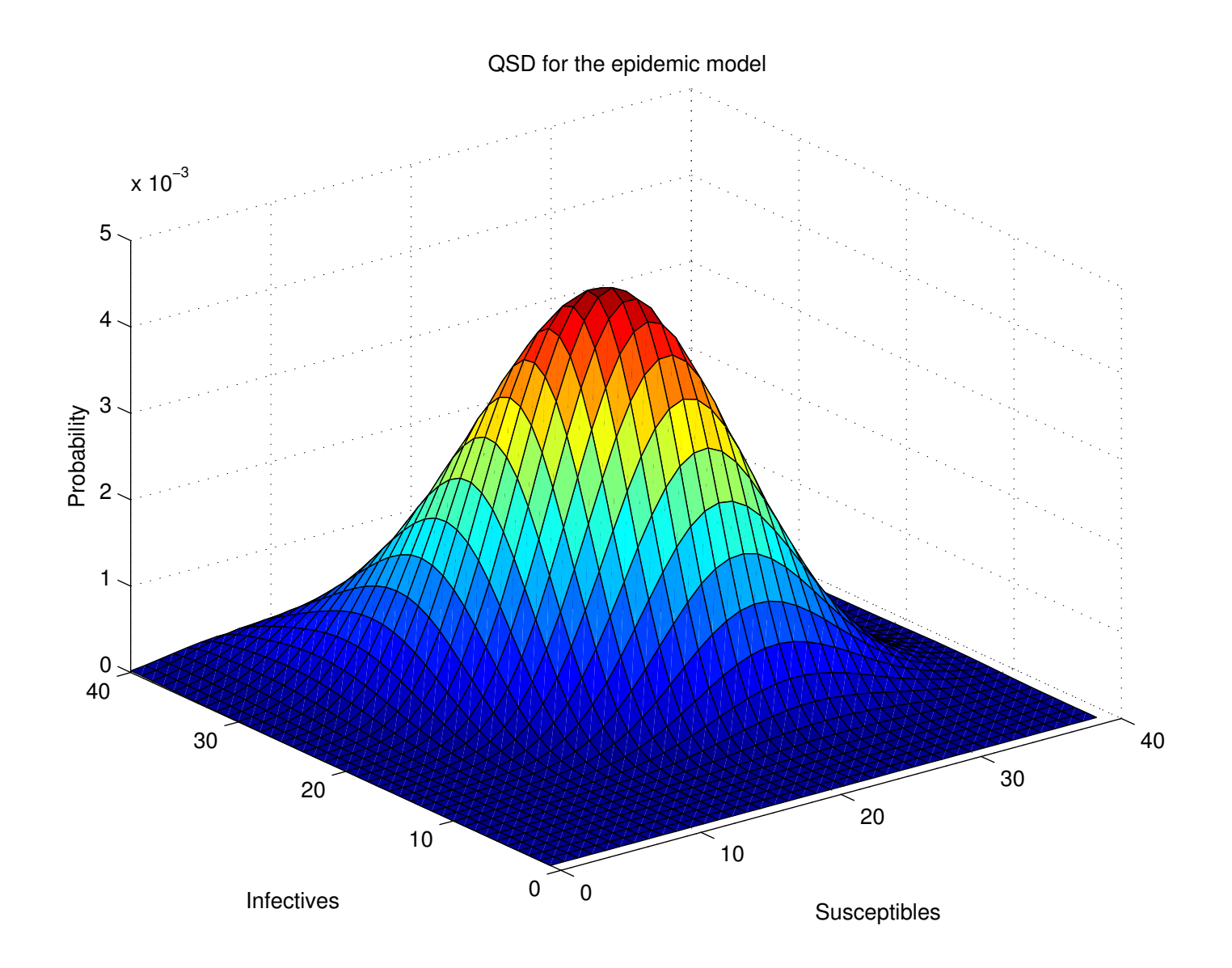

Recall that we restricted  $Q$  to

$$
C_N = \{(x, y) : x = 0, \dots, N - 1; y = 1, \dots, N\}
$$

and then used the transformation  $i = y + Nx$  to convert this to an  $n\times n$  matrix,  $R=(q_{ij},\,i,j=1,2,\ldots,n),$  where  $n=N^2.$ 

Recall that we restricted  $Q$  to

$$
C_N = \{(x, y) : x = 0, \dots, N - 1; y = 1, \dots, N\}
$$

and then used the transformation  $i = y + Nx$  to convert this to an  $n\times n$  matrix,  $R=(q_{ij},\,i,j=1,2,\ldots,n),$  where  $n=N^2.$ 

Numerical evaluation of the eigenvectors of  $R$  is obviously a non-trivial problem when  $N$  is large.

Recall that we restricted  $Q$  to

$$
C_N = \{(x, y) : x = 0, \dots, N - 1; y = 1, \dots, N\}
$$

and then used the transformation  $i = y + Nx$  to convert this to an  $n\times n$  matrix,  $R=(q_{ij},\,i,j=1,2,\ldots,n),$  where  $n=N^2.$ 

Numerical evaluation of the eigenvectors of  $R$  is obviously a non-trivial problem when  $N$  is large.

For example, if  $N = 100$ , that is  $n = 10<sup>4</sup>$ , so that Q has  $10<sup>8</sup>$ entries, we would need 400 Mbytes of storage to even store Q, let alone evaluate its eigenvectors.

 $R$  is a sparse matrix: the number of of non-zero entries of  $R$  is  $(2N-1)^2$  and so the proportion is  $O(1/N^2) = O(1/n)$ .

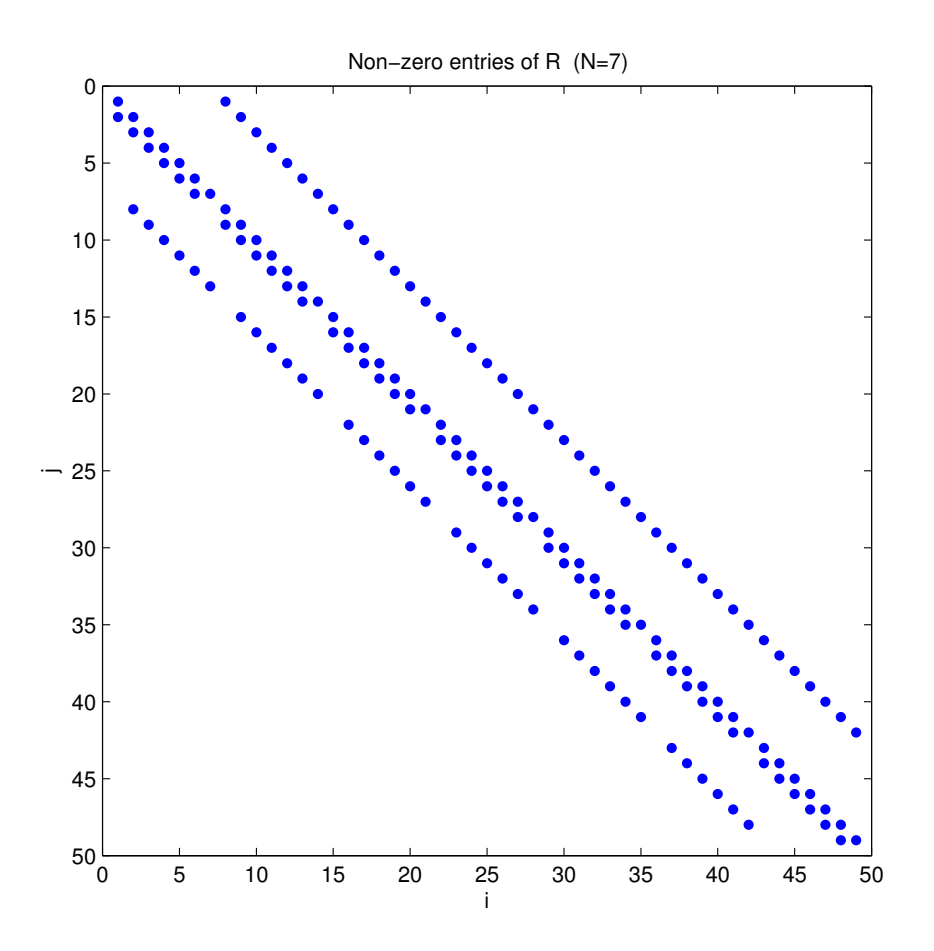

### **The Arnoldi Method**

We need to solve  $Ax = \nu x$  (at least for dominant eigenvectors), where A is  $n \times n$  and n is large.

### **The Arnoldi Method**

We need to solve  $Ax = \nu x$  (at least for dominant eigenvectors), where A is  $n \times n$  and n is large.

Using an initial estimate of  $x$ , the basic Arnoldi method produces an  $m \times m$  (upper-Hessenberg) matrix  $H_m$  and an  $n \times m$  matrix  $V_m$  with

 $V_m^T A V_m = H_m.$ 

We need to solve  $Ax = \nu x$  (at least for dominant eigenvectors), where A is  $n \times n$  and n is large.

Using an initial estimate of  $x$ , the basic Arnoldi method produces an  $m \times m$  (upper-Hessenberg) matrix  $H_m$  and an  $n \times m$  matrix  $V_m$  with

$$
V_m^T A V_m = H_m.
$$

It has the property that if  $z_m$  is an eigenvector of  $H_m,$  then, for  $m$  large,  $V_mz_m$  is close to an eigenvector of  $A.$ 

We need to solve  $Ax = \nu x$  (at least for dominant eigenvectors), where A is  $n \times n$  and n is large.

Using an initial estimate of  $x$ , the basic Arnoldi method produces an  $m \times m$  (upper-Hessenberg) matrix  $H_m$  and an  $n \times m$  matrix  $V_m$  with

$$
V_m^T A V_m = H_m.
$$

It has the property that if  $z_m$  is an eigenvector of  $H_m,$  then, for  $m$  large,  $V_mz_m$  is close to an eigenvector of  $A.$ 

We solve for  $z_m$  using standard (dense-matrix) methods. For example, n might be  $100,000$  and m might be  $20$ .

The basic Arnoldi method starts with an arbitrary "seed" vector  $v_1 \in \mathbb{R}^n$  from which a sequence,  $v_1, v_2, \ldots$  , of orthonormal vectors is constructed as follows.

The basic Arnoldi method starts with an arbitrary "seed" vector  $v_1 \in \mathbb{R}^n$  from which a sequence,  $v_1, v_2, \ldots$  , of orthonormal vectors is constructed as follows.

First, the vector  $w_1 = Av_1$  is computed.

The basic Arnoldi method starts with an arbitrary "seed" vector  $v_1 \in \mathbb{R}^n$  from which a sequence,  $v_1, v_2, \ldots$  , of orthonormal vectors is constructed as follows.

First, the vector  $w_1 = Av_1$  is computed. Then, the components of  $w_1$  in the direction of  $v_1$  are subtracted to give the "residual"  $r_1=w_1-(v_1^Tw_1)v_1.$ 

The basic Arnoldi method starts with an arbitrary "seed" vector  $v_1 \in \mathbb{R}^n$  from which a sequence,  $v_1, v_2, \ldots$  , of orthonormal vectors is constructed as follows.

First, the vector  $w_1 = Av_1$  is computed. Then, the components of  $w_1$  in the direction of  $v_1$  are subtracted to give the "residual"  $r_1=w_1-(v_1^Tw_1)v_1.$  This vector is normalized, using the Euclidean norm to form  $v_2$ :  $v_2 = r_1/||r_1||_2$ .

The basic Arnoldi method starts with an arbitrary "seed" vector  $v_1 \in \mathbb{R}^n$  from which a sequence,  $v_1, v_2, \ldots$  , of orthonormal vectors is constructed as follows.

First, the vector  $w_1 = Av_1$  is computed. Then, the components of  $w_1$  in the direction of  $v_1$  are subtracted to give the "residual"  $r_1=w_1-(v_1^Tw_1)v_1.$  This vector is normalized, using the Euclidean norm to form  $v_2$ :  $v_2 = r_1/\|r_1\|_2$ . Next,  $w_2 = Av_2$  is computed and then the components of  $w_2$  in the directions of  $v_1$  and  $v_2$  are subtracted to give the second residual  $r_2$ .

The basic Arnoldi method starts with an arbitrary "seed" vector  $v_1 \in \mathbb{R}^n$  from which a sequence,  $v_1, v_2, \ldots$  , of orthonormal vectors is constructed as follows.

First, the vector  $w_1 = Av_1$  is computed. Then, the components of  $w_1$  in the direction of  $v_1$  are subtracted to give the "residual"  $r_1=w_1-(v_1^Tw_1)v_1.$  This vector is normalized, using the Euclidean norm to form  $v_2$ :  $v_2 = r_1/\|r_1\|_2$ . Next,  $w_2 = Av_2$  is computed and then the components of  $w_2$  in the directions of  $v_1$  and  $v_2$  are subtracted to give the second residual  $r_2$ . This is normalized to give  $v_3$ , and so on.

The procedure described gives

$$
\begin{aligned}\n\text{for } j = 1, 2, \dots \{ \\
w_j \leftarrow Av_j \\
h_{ij} \leftarrow v_i^T w_j \quad (\text{for } i = 1, 2, \dots, j) \\
r_j \leftarrow w_j - \sum_{i=1}^j h_{ij} v_i \\
v_{j+1} \leftarrow r_j / \|r_j\|_2 \\
h_{j+1,j} \leftarrow \|r_j\|_2\n\end{aligned}
$$

If the procedure is halted at say  $j=m,$  then we shall have that

$$
Av_k = \begin{cases} \sum_{i=1}^{k+1} h_{ik} v_i & \text{for } k < m\\ \sum_{i=1}^m h_{ik} v_i + r_m & \text{for } k = m. \end{cases}
$$

If the procedure is halted at say  $j=m,$  then we shall have that

$$
Av_k = \begin{cases} \sum_{i=1}^{k+1} h_{ik} v_i & \text{for } k < m\\ \sum_{i=1}^m h_{ik} v_i + r_m & \text{for } k = m. \end{cases}
$$

Here  $H_m=(h_{ij})$  is an  $m\times m$  upper-Hessenberg matrix given by

$$
h_{ij} = \begin{cases} v_i^T w_j & \text{for } i = 1, 2, \dots, j \\ \|r_j\|_2 & \text{for } i = j + 1 \\ 0 & \text{otherwise.} \end{cases}
$$

If the procedure is halted at say  $j=m,$  then we shall have that

$$
Av_k = \begin{cases} \sum_{i=1}^{k+1} h_{ik} v_i & \text{for } k < m\\ \sum_{i=1}^m h_{ik} v_i + r_m & \text{for } k = m. \end{cases}
$$

Thus, if we let  $V_m = [v_1, v_2, \ldots, v_m]$  (columns), then

$$
AV_m = V_m H_m + r_m e_m^T,
$$

where  $e_m$  is the unit vector with a 1 as its  $m^{\sf th}$  entry, and so, since the columns of  $V_m$  are orthonormal and  $r_m$  is orthogonal to each of them, we deduce that  $V_m^T A V_m = H_m.$ 

**Claim**. If  $z_m$  is an eigenvector of  $H_m$ , then, for  $m$  sufficiently large,  $V_mz_m$  should be close to an eigenvector of A.
### **The Basic Arnoldi Method**

**Claim**. If  $z_m$  is an eigenvector of  $H_m$ , then, for  $m$  sufficiently large,  $V_m z_m$  should be close to an eigenvector of A.

Suppose that  $z_m$  satisfies  $H_m z_m = \hat{\nu}_m z_m$ , for some  $\hat{\nu}_m$ , and let  $x_m = V_m z_m.$  Then, on multiplying  $A V_m = V_m H_m + r_m e_m^T$  (just obtained) by  $z_m$ , we get

$$
Ax_m = V_m(H_m z_m) + r_m(z_m)_m = V_m(\hat{\nu}_m z_m) + r_m(z_m)_m
$$
  
=  $\hat{\nu}_m x_m + r_m(z_m)_m$ .

**Claim**. If  $z_m$  is an eigenvector of  $H_m$ , then, for  $m$  sufficiently large,  $V_m z_m$  should be close to an eigenvector of A.

Suppose that  $z_m$  satisfies  $H_m z_m = \hat{\nu}_m z_m$ , for some  $\hat{\nu}_m$ , and let  $x_m = V_m z_m.$  Then, on multiplying  $A V_m = V_m H_m + r_m e_m^T$  (just obtained) by  $z_m$ , we get

$$
Ax_m = V_m(H_m z_m) + r_m(z_m)_m = V_m(\hat{\nu}_m z_m) + r_m(z_m)_m
$$
  
=  $\hat{\nu}_m x_m + r_m(z_m)_m$ .

Thus,  $(A - E_m)x_m = \hat{\nu}_m x_m$ , where  $E_m$  is given by

$$
E_m = r_m(z_m) m x_m^T / ||x_m||_2^2.
$$

MASCOS

#### **The Basic Arnoldi Method**

 $(A - E_m)x_m = \hat{\nu}_m x_m$ , where  $E_m$  is given by

$$
E_m = r_m(z_m) m x_m^T / ||x_m||_2^2.
$$

It follows, from standard sensitivity analysis (see, for example, Section 7.2 of Golub and Van Loan∗), that the error in the eigenvalue can be estimated by  $||r_m||_2 |(z_m)_m|/||x_m||_2$ .

<sup>∗</sup>Golub, G.H. and Van Loan, C. (1996) Matrix Computations, 3rd Edition, John Hopkins Press.

#### **The Basic Arnoldi Method**

 $(A - E_m)x_m = \hat{\nu}_m x_m$ , where  $E_m$  is given by

$$
E_m = r_m(z_m) m x_m^T / ||x_m||_2^2.
$$

It follows, from standard sensitivity analysis (see, for example, Section 7.2 of Golub and Van Loan∗), that the error in the eigenvalue can be estimated by  $||r_m||_2 |(z_m)_m|/||x_m||_2$ .

<sup>∗</sup>Golub, G.H. and Van Loan, C. (1996) Matrix Computations, 3rd Edition, John Hopkins Press.

Hence, if the residual vector  $r_m$  is small or  $|(z_m)_m|$  is small, then the approximation will be good.

For simplicity, suppose  $A$  is symmetric, so that all its eigenvalues are real. The Arnoldi method reduces to the Lanczos method, and  $H$  is a symmetric (of necessity tridiagonal) matrix.

For simplicity, suppose  $A$  is symmetric, so that all its eigenvalues are real. The Arnoldi method reduces to the Lanczos method, and  $H$  is a symmetric (of necessity tridiagonal) matrix. However, let  $V_m = [v_1, v_2, \dots, v_m]$ , where  $v_1, v_2, \ldots$  is any sequence of orthonormal vectors in  $\mathbb{R}^n$ , and let  $H_m = V_m^T A V_m.$ 

For simplicity, suppose  $A$  is symmetric, so that all its eigenvalues are real. The Arnoldi method reduces to the Lanczos method, and  $H$  is a symmetric (of necessity tridiagonal) matrix. However, let  $V_m = [v_1, v_2, \dots, v_m]$ , where  $v_1, v_2, \ldots$  is any sequence of orthonormal vectors in  $\mathbb{R}^n$ , and let  $H_m = V_m^T A V_m.$  Let  $\nu_1(A)$  and  $\nu_n(A)$  be the maximum and minimum eigenvalues of  $A.$ 

For simplicity, suppose  $A$  is symmetric, so that all its eigenvalues are real. The Arnoldi method reduces to the Lanczos method, and  $H$  is a symmetric (of necessity tridiagonal) matrix. However, let  $V_m = [v_1, v_2, \dots, v_m]$ , where  $v_1, v_2, \ldots$  is any sequence of orthonormal vectors in  $\mathbb{R}^n$ , and let  $H_m = V_m^T A V_m.$  Let  $\nu_1(A)$  and  $\nu_n(A)$  be the maximum and minimum eigenvalues of  $A.$ 

**Claim.**  $\nu_n(A) \leq \nu_m(H_m) \leq \nu_1(H_m) \leq \nu_1(A)$ .

For simplicity, suppose  $A$  is symmetric, so that all its eigenvalues are real. The Arnoldi method reduces to the Lanczos method, and  $H$  is a symmetric (of necessity tridiagonal) matrix. However, let  $V_m = [v_1, v_2, \dots, v_m]$ , where  $v_1, v_2, \ldots$  is any sequence of orthonormal vectors in  $\mathbb{R}^n$ , and let  $H_m = V_m^T A V_m.$  Let  $\nu_1(A)$  and  $\nu_n(A)$  be the maximum and minimum eigenvalues of  $A.$ 

#### **Claim.**  $\nu_n(A) \leq \nu_m(H_m) \leq \nu_1(H_m) \leq \nu_1(A)$ .

The proof uses the fact that the Rayleigh quotient  $r(x) = x^T A x / x^T x$ ,  $x \neq 0$ , is maximized (resp. minimized) by the maximum and (resp. minimum) eigenvalue of  $A.$ 

Next, it can be shown that  $\nu_{m+1}(H_{m+1}) < \nu_m(H_m)$  and  $\nu_1(H_m) < \nu_1(H_{m+1})$  (that is, we move closer to the maximum and minimum eigenvalues of  $A$ ) if

$$
\text{span}\{v_1, v_2, v_3, \dots, v_k\} = \text{span}\{v_1, Av_1, A^2v_1, \dots, A^kv_1\}
$$

for both  $k=m$  and  $k=m+1.$  The Arnoldi method (Lanczos method) achieves this.

Next, it can be shown that  $\nu_{m+1}(H_{m+1}) < \nu_m(H_m)$  and  $\nu_1(H_m) < \nu_1(H_{m+1})$  (that is, we move closer to the maximum and minimum eigenvalues of  $A$ ) if

$$
\text{span}\{v_1, v_2, v_3, \dots, v_k\} = \text{span}\{v_1, Av_1, A^2v_1, \dots, A^kv_1\}
$$

for both  $k=m$  and  $k=m+1.$  The Arnoldi method (Lanczos method) achieves this. Note that

 $\mathcal{K}(A, v, m) = \text{span}\{v, Av, A^2v, \dots, A^m v\}, \qquad m = 1, 2, \dots, n,$ 

are called the Krylov subspaces of  $A$  generated by  $v.$ 

Next, it can be shown that  $\nu_{m+1}(H_{m+1}) < \nu_m(H_m)$  and  $\nu_1(H_m) < \nu_1(H_{m+1})$  (that is, we move closer to the maximum and minimum eigenvalues of  $A$ ) if

$$
\text{span}\{v_1, v_2, v_3, \dots, v_k\} = \text{span}\{v_1, Av_1, A^2v_1, \dots, A^kv_1\}
$$

for both  $k=m$  and  $k=m+1.$  The Arnoldi method (Lanczos method) achieves this. Note that

 $\mathcal{K}(A, v, m) = \text{span}\{v, Av, A^2v, \dots, A^m v\}, \qquad m = 1, 2, \dots, n,$ 

are called the Krylov subspaces of  $A$  generated by  $v.$  The Arnoldi method provides <sup>a</sup> means of computing <sup>a</sup> set of orthonormal bases for these subspaces.

The most important property of the Arnoldi method is:

The most important property of the Arnoldi method is:

• The Arnoldi method **does not work**.

The most important property of the Arnoldi method is:

• The Arnoldi method **does not work**.

Why? The algorithm is vulnerable to round off error: in particular, loss of orthogonality of the columns of  $V_m$ .

The most important property of the Arnoldi method is:

• The Arnoldi method **does not work**.

Why? The algorithm is vulnerable to round off error: in particular, loss of orthogonality of the columns of  $V_m$ .

This was addressed in

Pollett, P.K. and Stewart, D.E. (1994) An efficient procedure for computing quasistationary distributions of Markov chains with sparse transition structure. Advances in Applied Probability 26, 68–79.

Take  $m$  small (we found that  $m=20$  worked best). Then, using an initial estimate  $v_1$  of the eigenvector  $x$ , apply the Basic Arnoldi Method (to obtain  $H_m$  and  $V_m)$  and set  $\hat{\nu}$  to be the dominant eigenvalue of  $H_m$  if this is real, or set  $\hat{\nu}$  equal to zero otherwise.

Take  $m$  small (we found that  $m=20$  worked best). Then, using an initial estimate  $v_1$  of the eigenvector  $x$ , apply the Basic Arnoldi Method (to obtain  $H_m$  and  $V_m)$  and set  $\hat{\nu}$  to be the dominant eigenvalue of  $H_m$  if this is real, or set  $\hat{\nu}$  equal to zero otherwise.

Now solve

$$
(H_m - \hat{\nu}I)u_1 = z
$$

with  $z$  chosen at random and repeat the procedure with a new initial estimate, given by

$$
v_1 = V_m u_1 / ||V_m u_1||_2.
$$

Take  $m$  small (we found that  $m=20$  worked best). Then, using an initial estimate  $v_1$  of the eigenvector x, apply the Basic Arnoldi Method (to obtain  $H_m$  and  $V_m)$  and set  $\hat{\nu}$  to be the dominant eigenvalue of  $H_m$  if this is real, or set  $\hat{\nu}$  equal to zero otherwise.

Now solve

$$
(H_m - \hat{\nu}I)u_1 = z
$$

with  $z$  chosen at random and repeat the procedure with a new initial estimate, given by

$$
v_1 = V_m u_1 / ||V_m u_1||_2.
$$

Continue until the residual  $\|Av_1 - \hat{\nu}v_1\|_2$  is sufficiently small.

MASCOS

MASCOS informal seminar, December 2004 - Page 41

An explanation of why this works is that the computed  $\hat{u}_1$  is an exact solution of <sup>a</sup> perturbed system

$$
(H_m + E - \hat{\lambda}I)\hat{u}_1 = z,
$$

where  $\|E\|_2 \approx c_m \bm{u} \|H_m - \hat{\lambda}I\|_2$  $\parallel_2,\{\overline{c}_m\}$  is a sequence of constants that grows slowly and  $u$  is the "machine epsilon" or "unit roundoff" for the arithmetic used; see Section 3.3 of Golub and Van Loan.

# **In Matlab use** eigs **instead of** eig

#### Replace the command

```
R=zeros(n,n);
```
by

```
R=sparse([]);
```
#### Replace the commands

```
[V, D] = eig(R'); [nu, I] = max(real(diag(D))); m=V(:, I);
by
   [m, nu, FL] = eig (R', 1,' lr');
   if FL==1 disp(^{\prime} Warning – did not converge^{\prime}); end
```
#### There are many other options, including the ability to control the value of  $m$ .

MASCOS

For  $N=320$  my code successfully evaluated the quasi-stationary distribution in about 40 minutes (the iterative Arnoldi method converged).

Remember that the system had  $102,400$  states!

## **The Arnoldi Method**

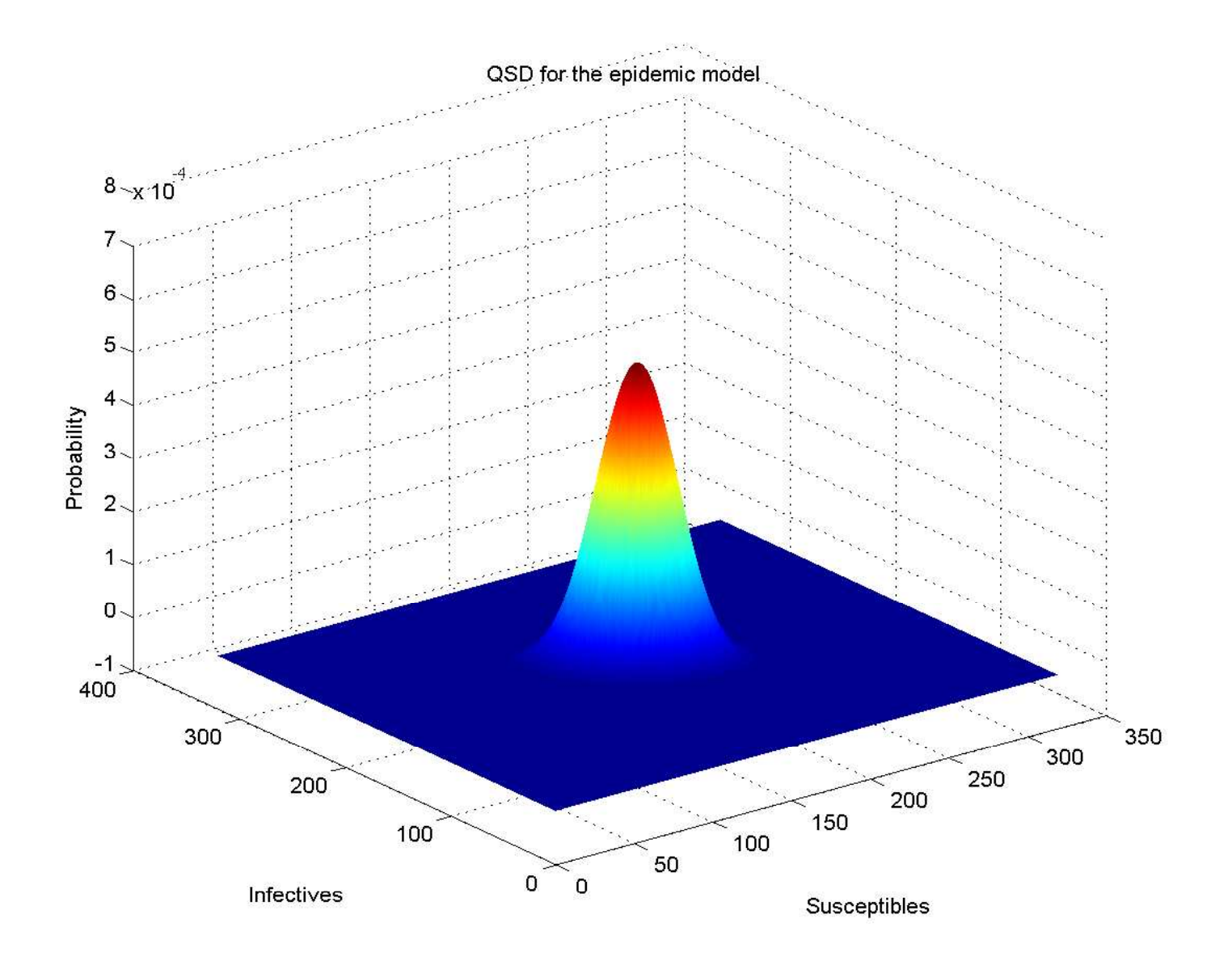

## **Convergence**

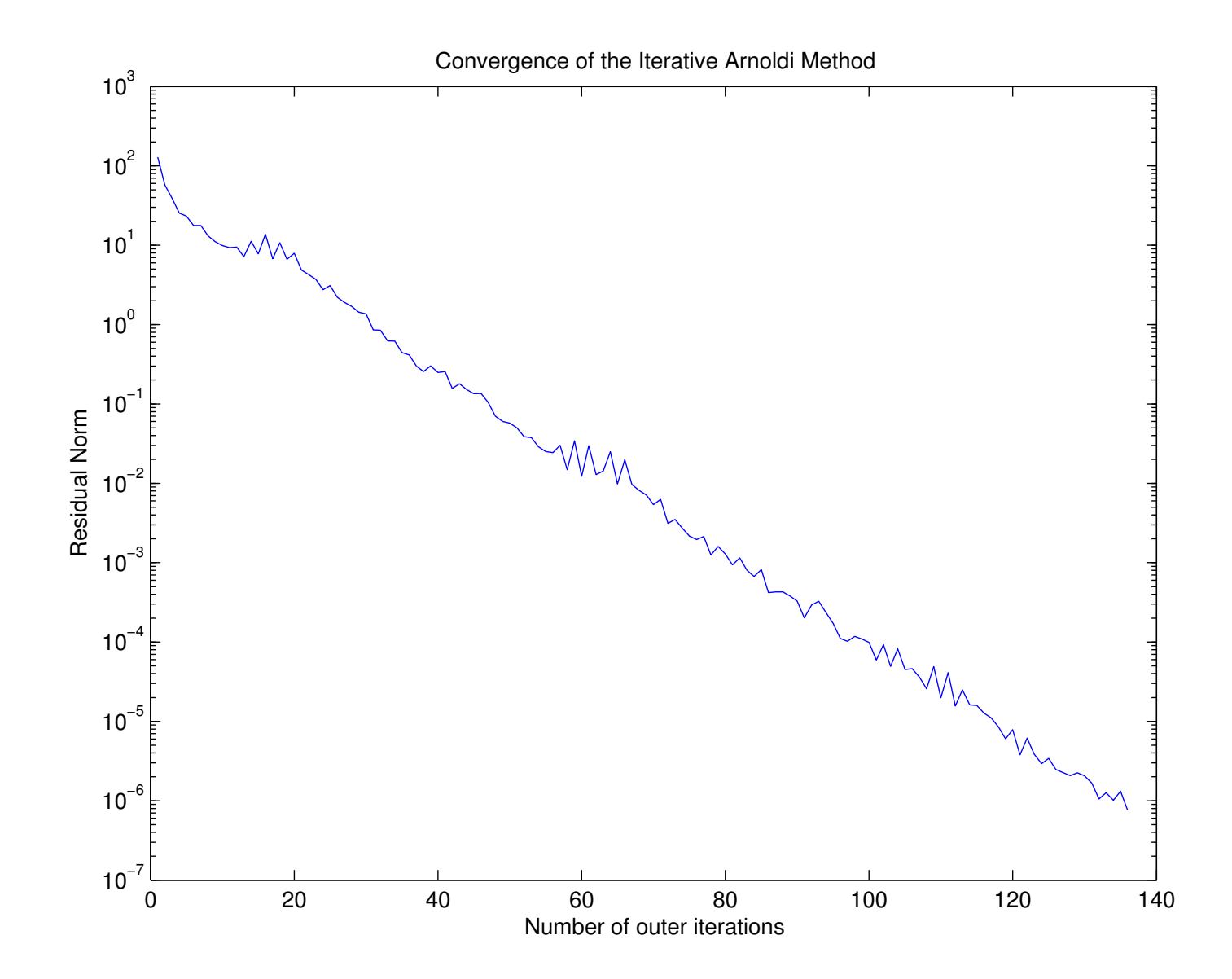

MASCOS informal seminar, December 2004 - Page 46

MASCOS

## **Convergence**

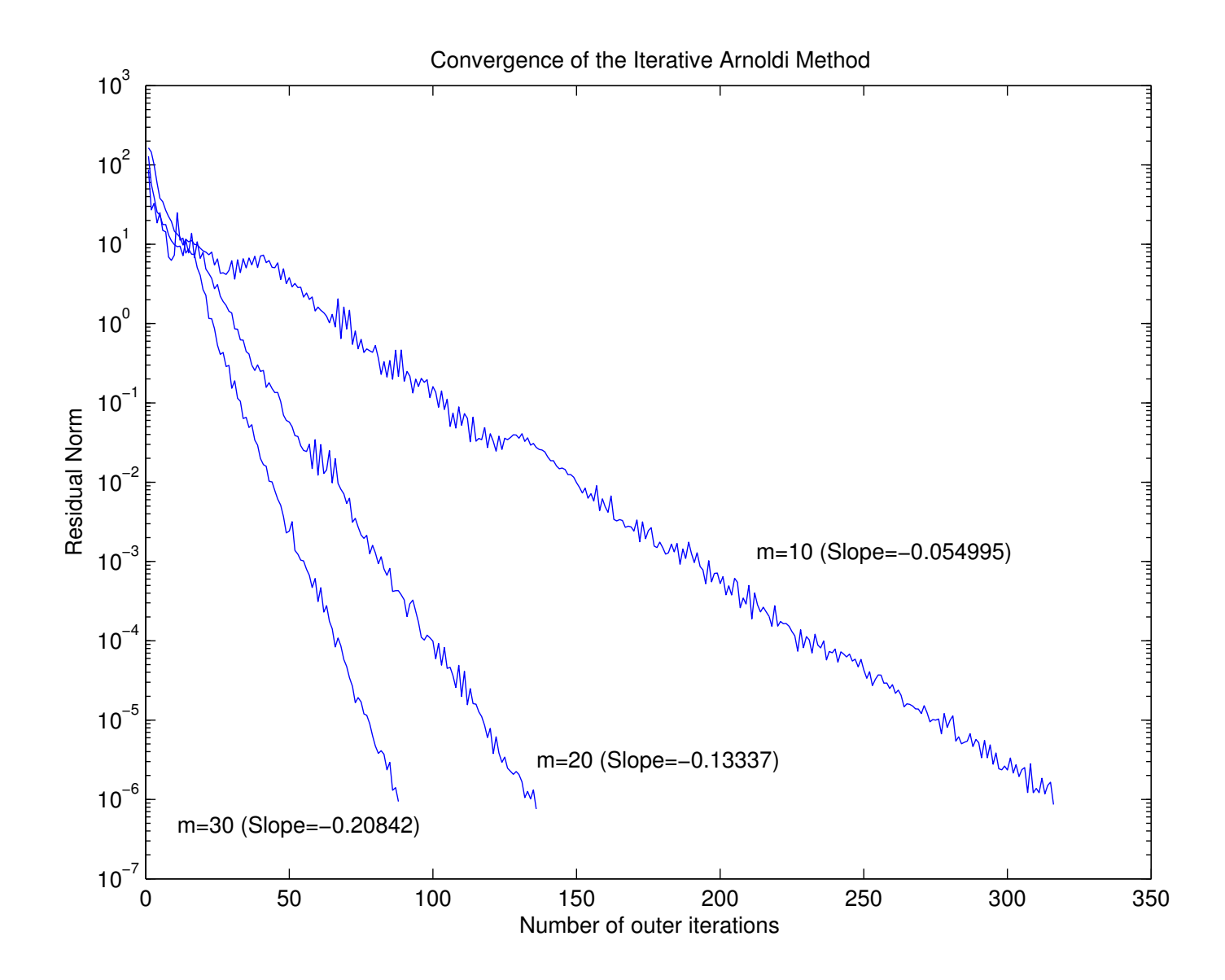

MASCOS informal seminar, December 2004 - Page 47

MASCOS